## 文化部社造多元協力跨域共創補助作業要點

## 線上說明會

面對社區逐漸高齡化、少子化的現象,代間的互助合作愈發重要, 如何促進新世代與高齡者對話,傳承長者重要的智慧寶藏?在全 球化的時代下,人口流動帶來多元族群文化,如何跨群體共創社 區?在地企業、科技工具的導入與應用,也是迎接社區營造下一 個時代的重要環節。

- 一、 文化部於 110 年 7 月 26 日修正發布「文化部社造多元協力跨域 共創補助作業要點」,希望結合青年人才創意與在地黃金人口的 智慧,共同協力投入社區公共事務,並且實踐全國社區營造會議 結論及落實社區營造政策白皮書政策,即日起至 110 年 9 月 30 日止受理申請(https://reurl.cc/5rQQxn),歡迎有興趣的團體踴躍 提案。
- 二、 為讓各界了解計畫內容及提案規定,並且因應嚴重特殊傳染性肺 炎疫情及減少跨區移動感染風險,特辦理線上說明會,歡迎各單 位、團體或有興趣的社區夥伴報名參加。
- 三、 參與對象:依法設立登記或立案之法人、商號(含工作室)、大 專校院、民間團體(不含政治團體)及社區大學。

四、 報名網址:**<https://reurl.cc/Q9lo2O>** 或掃描 **QR Code**

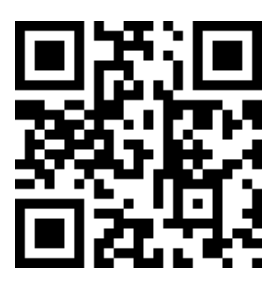

五、報名時間:即日起至 **110** 年 **8** 月 **16** 日**(**星期一**)**中午 **12** 時 六、辦理時間:**110** 年 **8** 月 **18** 日(星期三)下午 **2** 時

線上說明會網址: 以電郵通知錄取通知時提供

(U會議室至多參加人數上限為 **200** 人,額滿無法進入,敬請見諒)

| 時間             | 流程     | 備註說明     |
|----------------|--------|----------|
|                |        |          |
| 13:40~14:00    | 線上報到   |          |
| 14:00~14:10    | 開場致詞   | 文化部文化資源司 |
|                |        | 長官       |
| $14:10~-14:40$ | 補助要點說明 | 文化部文化資源司 |
|                |        | 社區營造科    |
| $14:40~-15:40$ | 交流問答   |          |
| 15:40~16:00    | 線上申請教學 | 文化部文化資源司 |
|                |        | 社區營造科    |

本案承辦人:文化部文化資源司簡頊函

(02)8512-6000#6320

a11111@moc.gov.tw

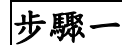

## 【安裝軟硬體】安裝視訊軟體及硬體,以利召開視訊會議!

一、安裝視訊軟體

電腦、筆電、手機,下載安裝 U 會議軟體

(**https://u.cyberlink.com/download**)。

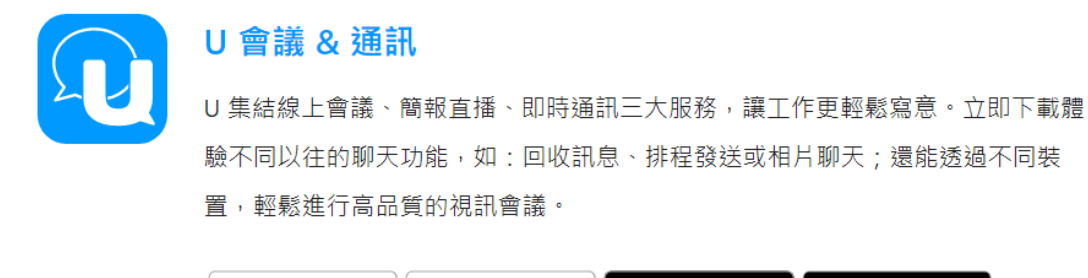

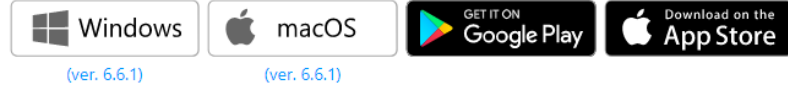

二、手機版下載

手機版下載請掃描 QR Code,或搜尋「U會議」

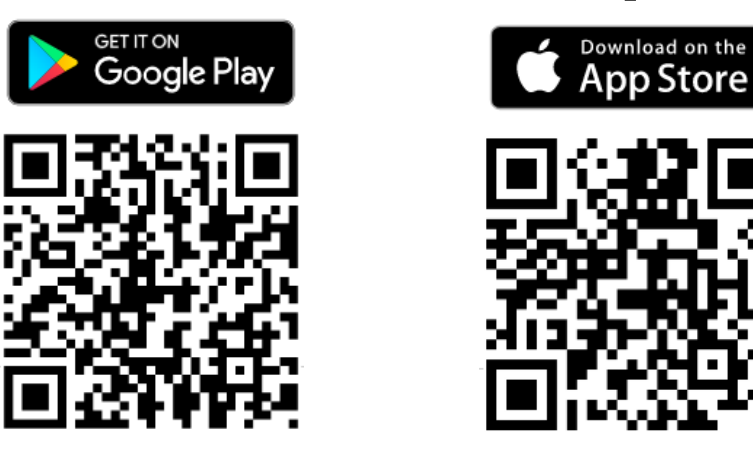

步驟二

## 【召開會議】開啟 Umeeting 軟體,輸入 UID,召開視訊會議。

 $- x$ 

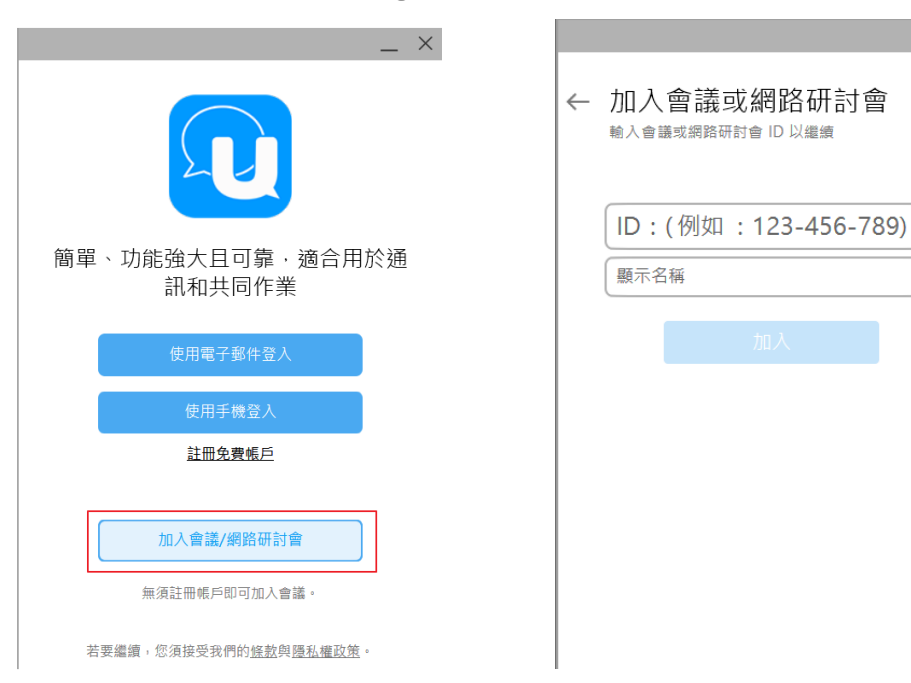